# Security First docs (0.0.1)

### Maksim Kostromin

Version 0.0.1, 2018-06-03 03:17:18 EEST

## **Table of Contents**

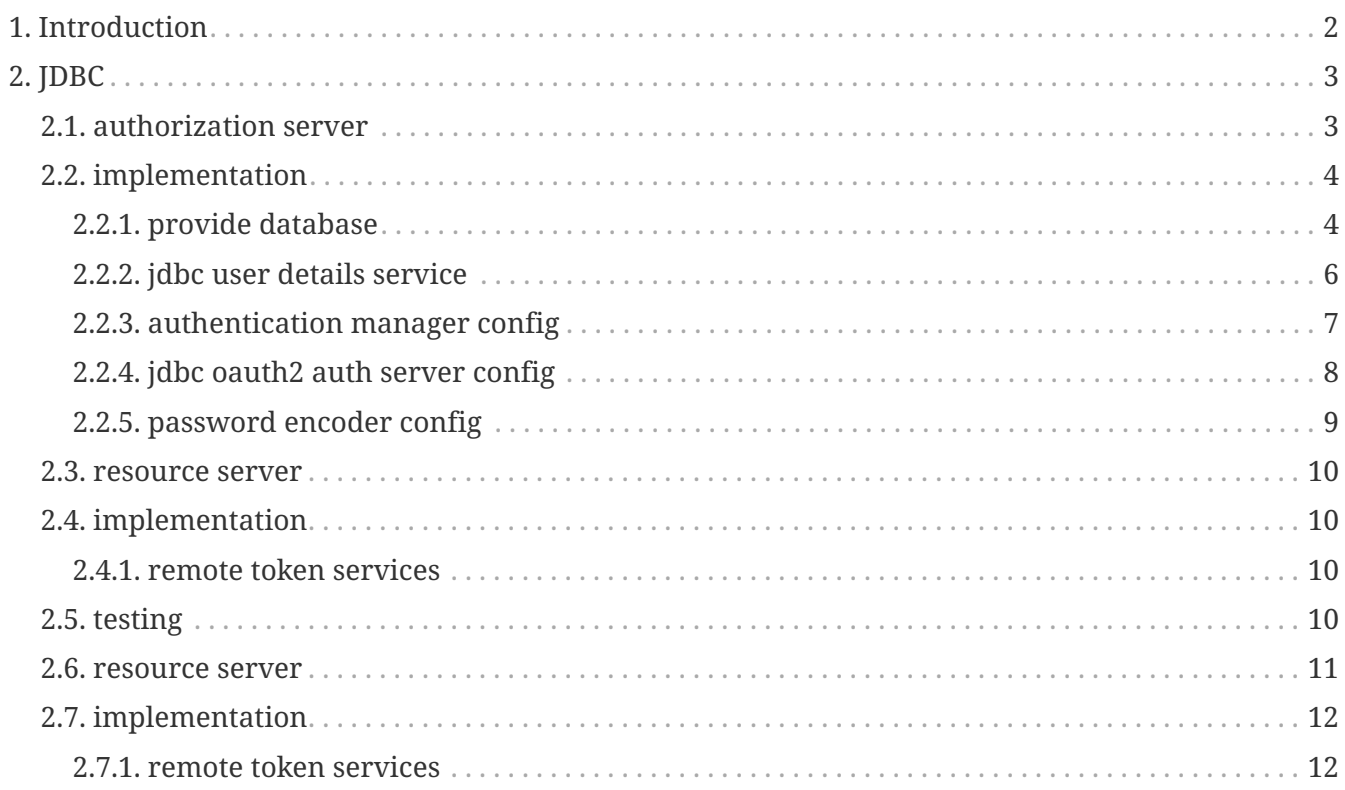

Travis CI status:

# <span id="page-3-0"></span>**Chapter 1. Introduction**

Yeah, same as mobile-first. Main goal of that project is learn spring-security topic from basis to advanced and share with people. Because no one enterprise application can't go live without security, I believe it should be done first. It's also can help you avoid situation when application architecture needs to be refactored to have possibility to apply security to it… I saw that many times… For some reason, big part of software developers community do not care about security from beginning or even to the end. I think main reason is because security hard topic. And it's really sad - many developers want doing it right, but for some reasons, people teaching them develop software missing security.

Whole purpose of that project is learn and share such important topic in software development world. Any enterprise project cannot go live without security. So my personal lifestyle is always think about security first, and only after build any other application functionality. Any good framework must provide developers some good security solution …and spring does. **Spring Soot** is amazing framework. It's really one of the best java framework I know. As part of it, **Spring Security** provide us a lot of great features - it's easiest security solutions I have ever seen and used in java.

# <span id="page-4-0"></span>**Chapter 2. JDBC**

## <span id="page-4-1"></span>**2.1. authorization server**

Let's start with [building](https://github.com/daggerok/security-first/tree/master/apps/jdbc-oauth2-auth-server/) [jdbc-oauth2-auth-server](https://github.com/daggerok/security-first/tree/master/apps/jdbc-oauth2-auth-server/)

*build, run*

./gradlew clean :apps:jd-o-a-s:bootRun

*obtain token*

```
http -a clientId:secret \
       --form post :8001/oauth/token \
       grant_type=password \
       username=usr \
       password=pwd
# http -a clientId:secret --form post :8001/oauth/token grant_type=password
username=usr password=pwd
```
*output*

```
{
      "access_token": "aa3d78ea-ac9a-4a37-9b8c-3d31b6abfe15",
      "expires_in": 43199,
      "refresh_token": "09ae7996-719f-4e24-9389-469f90761853",
      "scope": "read",
      "token_type": "bearer"
}
```
*check token*

```
http -a clientId:secret \
       --form post :8001/oauth/check_token \
     grant type=implicit \setminus  token=aa3d78ea-ac9a-4a37-9b8c-3d31b6abfe15
# http -a clientId:secret --form post :8001/oauth/check_token grant_type=implicit
token=aa3d78ea-ac9a-4a37-9b8c-3d31b6abfe15
```
*output*

```
{
       "active": true,
       "authorities": [
           "ROLE_ADMIN",
           "ADMIN",
           "USER",
           "ROLE_USER"
       ],
       "client_id": "passwordClientId",
       "exp": 1528017060,
       "scope": [
           "read"
       ],
       "user_name": "usr"
}
```
## <span id="page-5-0"></span>**2.2. implementation**

- 1. [provide database](./#provide-database)
	- a. [DataSourceConfig](./#DataSourceConfig)
	- b. [src/main/resources/application-h2.yaml](./#application-h2.yaml)
	- c. [src/main/resources/schema-h2.sql](./#schema-h2.sql)
- 2. provide UserDetailsService (mocked in our case for simplicity: [JdbcUserDetailsService](./#JdbcUserDetailsService)[\)](./#JdbcUserDetailsService)
- 3. after you have UserDetailsService, you can create [AuthenticationManagerConfig](./#AuthenticationManagerConfig)
- 4. finally you can configure [JdbcOauth2AuthServerConfig](./#JdbcOauth2AuthServerConfig)
- 5. and of course, do not forget about password encoder: [PasswordEncoderConfig](./#PasswordEncoderConfig)

#### <span id="page-5-1"></span>**2.2.1. provide database**

*application-h2.yaml*

```
spring:
   datasource:
      url: jdbc:h2:file:./security-
first;AUTO_SERVER=TRUE;MULTI_THREADED=TRUE;MODE=MYSQL;DB_CLOSE_ON_EXIT=FALSE;AUTO_RECO
NNECT=TRUE
      username: security-first
      password: security-first
      driver-class-name: org.h2.Driver
      hikari.connection-test-query: 'SELECT 1;'
   h2.console.enabled: true
logging.level.org.springframework.jdbc: 'DEBUG'
```

```
application-h2.yaml
```

```
  @Bean
   public DataSourceInitializer dataSourceInitializer(final DataSource dataSource) {
      final DataSourceInitializer initializer = new DataSourceInitializer();
      initializer.setDataSource(dataSource);
      initializer.setDatabasePopulator(databasePopulator());
      return initializer;
   }
   private DatabasePopulator databasePopulator() {
      final ClassPathResource schema = new ClassPathResource("/schema-h2.sql",
DataSourceConfig.class.getClassLoader());
      return new ResourceDatabasePopulator(false, true, UTF_8.displayName(), schema);
   }
```
#### *schema-h2.sql*

```
drop table if exists oauth_client_details;
create table oauth_client_details (
   client_id VARCHAR(255) PRIMARY KEY,
    resource_ids VARCHAR(255),
 client secret VARCHAR(255),
   scope VARCHAR(255),
   authorized_grant_types VARCHAR(255),
 web server redirect uri VARCHAR(255),
   authorities VARCHAR(255),
   access_token_validity INTEGER,
    refresh_token_validity INTEGER,
 additional information VARCHAR(4096),
   autoapprove VARCHAR(255)
);
drop table if exists oauth_client_token;
create table oauth_client_token (
   token_id VARCHAR(255),
   token LONGVARBINARY,
   authentication_id VARCHAR(255) PRIMARY KEY,
 user name VARCHAR(255),
   client_id VARCHAR(255)
);
drop table if exists oauth_access_token;
create table oauth_access_token (
   token_id VARCHAR(255),
   token LONGVARBINARY,
 authentication id VARCHAR(255) PRIMARY KEY,
 user name VARCHAR(255),
 client id VARCHAR(255),
    authentication LONGVARBINARY,
```

```
  refresh_token VARCHAR(255)
);
drop table if exists oauth refresh token;
create table oauth_refresh_token (
    token_id VARCHAR(255),
    token LONGVARBINARY,
    authentication LONGVARBINARY
);
drop table if exists oauth_code;
create table oauth_code (
    code VARCHAR(255), authentication LONGVARBINARY
);
drop table if exists oauth_approvals;
create table oauth_approvals (
      userId VARCHAR(255),
      clientId VARCHAR(255),
      scope VARCHAR(255),
    status VARCHAR(10),
      expiresAt TIMESTAMP,
      lastModifiedAt TIMESTAMP
);
drop table if exists ClientDetails;
create table ClientDetails (
    appId VARCHAR(255) PRIMARY KEY,
    resourceIds VARCHAR(255),
    appSecret VARCHAR(255),
    scope VARCHAR(255),
    grantTypes VARCHAR(255),
    redirectUrl VARCHAR(255),
    authorities VARCHAR(255),
    access_token_validity INTEGER,
    refresh_token_validity INTEGER,
  additionalInformation VARCHAR(4096),
    autoApproveScopes VARCHAR(255)
);
```
### <span id="page-7-0"></span>**2.2.2. jdbc user details service**

```
JdbcUserDetailsService
```

```
@Service
@RequiredArgsConstructor
class JdbcUserDetailsService implements UserDetailsService {
    final PasswordEncoder encoder;
    final JdbcTemplate jdbcTemplate;
    @Override
    public UserDetails loadUserByUsername(String username) throws
UsernameNotFoundException {
      return User
          .withUsername("usr")
          //.password("pwd")
          .password(null == encoder ? "{noop}pwd" : encoder.encode("pwd"))
          .disabled(false)
          .accountExpired(false)
          .accountLocked(false)
          .credentialsExpired(false)
          .authorities("USER", "ADMIN", "ROLE_USER", "ROLE_ADMIN")
          .build();
    }
}
```
### <span id="page-8-0"></span>**2.2.3. authentication manager config**

*AuthenticationManagerConfig*

```
@Configuration
@RequiredArgsConstructor
class AuthenticationManagerConfig extends WebSecurityConfigurerAdapter {
   final JdbcUserDetailsService userDetailsService;
   @Override
   protected void configure(AuthenticationManagerBuilder auth) throws Exception {
      auth.userDetailsService(userDetailsService);
   }
   @Bean
   @Override
   public AuthenticationManager authenticationManagerBean() throws Exception {
      return super.authenticationManagerBean();
   }
}
```
### <span id="page-9-0"></span>**2.2.4. jdbc oauth2 auth server config**

*JdbcOauth2AuthServerConfig*

```
/**
  * CORS Filter.
  *
 * https://github.com/spring-projects/spring-security-oauth/issues/938#issuecomment-
286243307
* @Orger(2)
  * +
  * @Bean FilterRegistrationBean corsFilter() { ... }
  */
@Order(2)
@Configuration
@RequiredArgsConstructor
@EnableAuthorizationServer
class JdbcOauth2AuthServerConfig extends AuthorizationServerConfigurerAdapter {
    final DataSource dataSource;
    final PasswordEncoder encoder;
    final ClientsProps clientsProps;
    final AuthenticationManager authenticationManager;
    @Bean
    public TokenStore tokenStore() {
      return new JdbcTokenStore(dataSource);
    }
    @Override
    public void configure(final ClientDetailsServiceConfigurer clients) throws Exception
{
      final Client resourceAppClient = clientsProps.getResourceAppClient();
      final Client passwordClient = clientsProps.getPasswordClient();
      clients
          .jdbc(dataSource)
             .withClient(resourceAppClient.getClientId())
               .authorizedGrantTypes(resourceAppClient.getAuthorizedGrantTypes())
               .secret(resourceAppClient.generateSecret(encoder))
               .scopes(resourceAppClient.getScopes())
               .autoApprove(resourceAppClient.isAutoApprove())
             . and()  .withClient(passwordClient.getClientId())
               .authorizedGrantTypes(passwordClient.getAuthorizedGrantTypes())
               .secret(passwordClient.generateSecret(encoder))
               .scopes(passwordClient.getScopes())
               .autoApprove(passwordClient.isAutoApprove())
      ;
    }
```

```
  @Override
    public void configure(AuthorizationServerEndpointsConfigurer endpoints) throws
Exception {
      endpoints
          .tokenStore(tokenStore())
          .authenticationManager(authenticationManager)
      ;
    }
    @Override
    public void configure(AuthorizationServerSecurityConfigurer oauthServer) {
      oauthServer
          .tokenKeyAccess("permitAll()")
          .checkTokenAccess("isAuthenticated()");
    }
    @Bean
    public FilterRegistrationBean corsFilter() {
      final CorsConfiguration config = new CorsConfiguration();
      config.setAllowCredentials(true);
      config.addAllowedOrigin("*");
      config.addAllowedHeader("*");
      config.addAllowedMethod("*");
      final UrlBasedCorsConfigurationSource source = new
UrlBasedCorsConfigurationSource();
      source.registerCorsConfiguration("/**", config);
      final CorsFilter corsFilter = new CorsFilter(source);
      final FilterRegistrationBean bean = new FilterRegistrationBean(corsFilter);
      bean.setOrder(Ordered.HIGHEST_PRECEDENCE);
      return bean;
    }
}
```
### <span id="page-10-0"></span>**2.2.5. password encoder config**

*PasswordEncoderConfig*

```
  @Bean
  public PasswordEncoder encoder() {
    return PasswordEncoderFactories.createDelegatingPasswordEncoder();
  }
```
links:

- [authorization server reference](https://docs.spring.io/spring-security-oauth2-boot/docs/2.0.1.RELEASE/reference/html5/#common-application-properties)
- [get some thought from here…](http://www.baeldung.com/rest-api-spring-oauth2-angularjs)
- [auth/resource servers some examples](https://github.com/sharmaritesh/oauth2-spring-boot-mongo)
- [Migration guide to spring-boot 2.x](https://github.com/spring-projects/spring-boot/wiki/Spring-Boot-2.0-Migration-Guide)

### <span id="page-11-0"></span>**2.3. resource server**

Now we ready to go with [building](https://github.com/daggerok/security-first/tree/master/apps/jdbc-oauth2-resource-server/) [jdbc-oauth2-resource-server](https://github.com/daggerok/security-first/tree/master/apps/jdbc-oauth2-resource-server/)

*build, run and test*

```
./gradlew :apps:oauth2-jdbc:resource-server:bootRun
```
## <span id="page-11-1"></span>**2.4. implementation**

1. implement resource server /check\_token remote token service endpoint: [RemoteTokenServicesConfig](./#RemoteTokenServicesConfig)

#### <span id="page-11-2"></span>**2.4.1. remote token services**

*RemoteTokenServicesConfig*

```
  final AppProps appProps;
   final ClientsProps clientsProps;
   @Bean
   @Primary
   public RemoteTokenServices tokenService() {
      final String checkTokenEndpointUrl = format("%s/oauth/check_token", appProps
.getAuthServerUrl());
      final RemoteTokenServices tokenService = new RemoteTokenServices();
      tokenService.setCheckTokenEndpointUrl(checkTokenEndpointUrl);
      final ClientsProps.Client client = clientsProps.getResourceAppClient();
      tokenService.setClientId(client.getClientId());
      tokenService.setClientSecret(client.getSecret());
      return tokenService;
   }
```
## <span id="page-11-3"></span>**2.5. testing**

Let's test how clients can access resource-server resources using obtained token from auth-server….

```
http -a clientId:secret --form post :8001/oauth/token grant_type=password username=usr
password=pwd
```
*response ouptu*

```
{
      "access_token": "be5caf90-f197-43bf-86e2-cd4560066871",
      "expires_in": 40917,
      "refresh_token": "4b2991af-6e1b-40cc-ab83-3f0c135d8c12",
      "scope": "read",
      "token_type": "bearer"
}
```
Now client can use received access\_token value to query resource-server /

*test unauthorized forst*

http :8002/

*response ouptu*

```
{
      "error": "unauthorized",
      "error_description": "Full authentication is required to access this resource"
}
```
*now let's use access\_token to get resource-server data*

http :8002/ Authorization:'Bearer be5caf90-f197-43bf-86e2-cd4560066871'

*response ouptu*

```
{
      "at": "2018-06-03T01:20:45.153Z",
      "ololo": "trololo"
}
```
Done!

### <span id="page-12-0"></span>**2.6. resource server**

Now we ready to go with [building](https://github.com/daggerok/security-first/tree/master/apps/jdbc-oauth2-resource-server/) [jdbc-oauth2-resource-server](https://github.com/daggerok/security-first/tree/master/apps/jdbc-oauth2-resource-server/)

```
./gradlew clean :apps:jd-o-r-s:bootRun
```
## <span id="page-13-0"></span>**2.7. implementation**

1. implement resource server /check\_token remote token service endpoint: [RemoteTokenServicesConfig](./#RemoteTokenServicesConfig)

#### <span id="page-13-1"></span>**2.7.1. remote token services**

*RemoteTokenServicesConfig*

Unresolved directive in h2-jdbc/web-client-app/README.adoc - include::./src/main/java /com/github/daggerok/oauth2resourceserver/Oauth2ResourceServer.java[tags=remote-tokenservices-config]